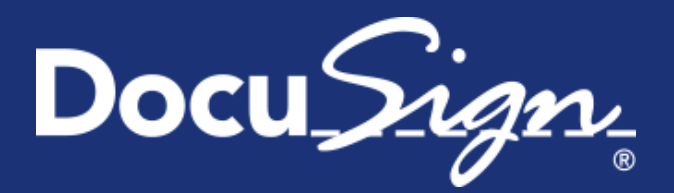

# **Service Pack Notes for April 3, 2015**

This document provides information about the updates deployed to the DocuSign Production environment as part of April 3, 2015 Service Pack. There are five sections in the Service Pack Notes:

- [API Call Rate Limits Update \(SOAP and REST\)](#page-0-0)
- [API Anchor Tabs Clarification](#page-1-0) (SOAP and REST)
- [REST Envelope and Template Locking Reminder](#page-1-1)
- **[Other API Guide Note Updates](#page-1-2)**
- **[Service Pack Bug Fixes](#page-1-1)**

These notes have been updated since the Service Pack was deployed to the DEMO environment with the addition of a reminder on REST API envelope and template locking, updates to API guide notes, and the addition of Service Pack Bug Fixes SIGN-5776 and SIGN-5866. Changes are shown by change bars on the left side of the page.

## <span id="page-0-0"></span>**API Call Rate Limits Update (SOAP and REST)**

DocuSign is refining how API call rate limits are managed for customers and the first step in this process is that addition of new HTTP headers to provide better visibility for customers into their API usage and when the call limit for the account will reset.

The new headers are only returned in the response to REST and SOAP API requests for calls that are subject to DocuSign API limits. So the API limit headers will not be returned in all the API responses and your code should take this into consideration.

Instances where the API limit headers are not returned include:

- When an error is detected early in an API request. Usually this due to errors in the request body or invalid query string parameters.
- API calls that historically have not been counted as part of the DocuSign legacy API limits strategy.
- Any API calls that do not require user authentication and do not identify a specific account user.

For instances where the API limit headers are not returned, there is no change to the remaining calls available for the account.

The information in the API limit header shows the current API limit for the account (the number of calls that can be made per hour), the number of remaining calls for the current time period, and when the account API limit will reset. The reset time is shown in Unix epoch time.

#### *Example API Limit Headers*

```
X-RateLimit-Limit → 1000
X-RateLimit-Remaining → 996
X-RateLimit-Reset → 1425967200
```
With the new headers customers can monitor the number of API calls their application uses in the production environment and react to changes in utilization. Additionally, when developing an application or making changes to an existing application in the demo environment customers can see how many API calls they are using.

DocuSign will monitor and tune the API call limit strategy over the next several months to improve the call limit header reporting mechanism across all APIs.

# <span id="page-1-0"></span>**API Anchor Tabs Clarification (SOAP and REST)**

Based on recent inquiries on how DocuSign applies anchor tabs, the following clarifications are being added to the DocuSign API documentation.

### **REST API Guide Update for Anchoring Tabs**

The following note is being added to the *Rules for working with anchor tabs* section of the REST API guide.

**Note:** When anchor tabs are used, all documents in the envelope are searched for the anchorString.

#### **SOAP API Guide Update for Anchor Tabs**

The following note is being added to the Anchor Tab section of the SOAP API guide.

**Note:** When anchor tabs are used, all documents in the envelope are searched for the AnchorTabString.

## <span id="page-1-1"></span>**REST Envelope and Template Locking Reminder**

Note that envelope and template locking and correcting through the REST API is currently only enabled in the DocuSign DEMO environment. This could cause some differences in behavior when developing and testing API integrations in DEMO and then moving to Production. The locking and correct functionality will be added to Production soon.

As part of the work to move this functionality to Production, the following customer reported bugs have been fixed in the DocuSign DEMO environment:

- API-1486: After correcting an envelope, a new invitation to sign email was not being sent even when the resend option was set to true.
- API-1488: After creating a draft envelope and then trying to edit it, the sender was locked out of the envelope.
- API-1518: After correcting an envelope and requesting a recipient token, the token link generated a 404 error due to locking.

## <span id="page-1-2"></span>**Other API Guide Note Updates**

The following notes have been updated or added to the SOAP and REST API guides to clarify behaviors in the DocuSign APIs.

• Added notes clarifying that when trying to automatically populate tabs, the tab label must not contain any spaces to facilitate tab matching.

- Updated the notes on embedded topics to state that iFrames should not be used for embedded operations on mobile devices due to screen space considerations.
- Added notes clarifying that when a ClientUserId is used for a recipient and the account settings SignerMustHaveAccount or SignerMustLoginToSign are true, an error is generated when sending. The ClientUserId is used for embedded signers, which are associated with signers that do not have DocuSign accounts.

## **Service Pack Bug Fixes**

The following bug fixes were deployed to the DocuSign Production environment as part of April 3, 2015 Service Pack. The name-number is the internal DocuSign tracking number for the bug.

**Important:** Issue numbers that are **bold underlined text** are externally reported bugs or customer commitments that were fixed in the Service Pack.

- **WAPP-3426:** When trying to add documents from Google Drive using the REST API and DocuSign web applications no Google Drive folders were being shown, only the list of documents in all folders.
- **WAPP-4896:** When using the Classic DocuSign Experience web application the application froze when trying to convert PDF form fields due to a control character in one of the form field names. The change strips out control characters from string that go into XML.
- SIGN-5154: When initiating signing from the New DocuSign Experience web application, the setting to enable the Assign to Someone Else option was not being respected.
- SIGN-5395: Updated the new signing experience branding signing resource file text for Access Code Authentication to include "The Sender" in the string text that can be modified.
- **SIGN-5422:** The recipient authentication page was not using the signing session timeout setting for an account.
- **SIGN-5556:** When using the Safari browser on a mobile device in the new signing experience, the browser crashed after a drop down option was selected and Next was tapped.
- **SIGN-5710:** When using the Chrome browser with extensions enabled, signers were unable to begin signing in the new signing experience.
- **SIGN-5776:** When using the new signing experience with SMS authentication on a Firefox browser, after clicking the browser Back button from the SMS Confirm Code dialog the Send SMS button was not functioning.
- **SIGN-5864:** When using the Sign a Document option the signer's signature was being replaced with the signer's email for signers with DocuSign accounts that were created from the Signing Complete – You're Done Signing dialog.
- **SIGN -5866:** When using the SOAP API to add brand profiles that were created before the new signing experience was enabled, users were getting a session timeout error when trying to use the brand profiles after the new signing experience was enabled.
- **CONNECT-104:** When using DocuSign Connect for Salesforce, a custom connect object was not publishing the attached file with the specified file name. Note that this change reverts CONNECT-20, which was part of the DocuSign Spring '15 Release.
- **API-94:** When using the SOAP API to create an envelope the file name of password protected PDF files were not being returned in the error message.
- API-126: Envelope were appearing twice in the folder list when using the REST API to retrieve envelopes in the awaiting my signature folder.
- **API-585:** An Unspecified Error message was being generated when using the REST API to add a new user to an account using an invalid groupId.
- API-1037: When using the REST API to create an envelope from two templates recipient IDs were being duplicated.
- **API-1077:** When using the REST API to retrieve a list of account users an unspecified error was being generated due to a missing membership table entry.
- **API-1172:** When sending documents with the Bulk Send option using the REST API and DocuSign web applications, sending failed if the documents were being sent from a template that contained a radio button and the radio button values were being updated through the bulk recipient CSV file.
- **API-1390:** When using the REST API to upload a PDF with form fields, some work flows were not flattening the form fields correctly.
- API-1458: When using the REST API to retrieve information about recipient tabs some response values were returned with upper case text.